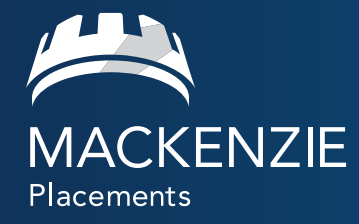

# Prospection : Multistratégies dans un monde hybride **Cahier d'exercices**

**Conseillers + Investisseurs + Mackenzie** Ensemble, c'est mieux.

**Définissez votre proposition de valeur**  **Décrivez votre client idéal** 

**Créez le profil de votre client idéal**  **Comment trouver votre client idéal** 

**Objectifs sur le plan des recommandations**  **Liste de contrôle du plan d'action Notes**

**Commençons...**

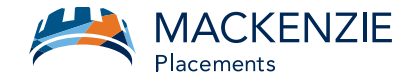

## Prospection : Multistratégies dans un monde hybride.

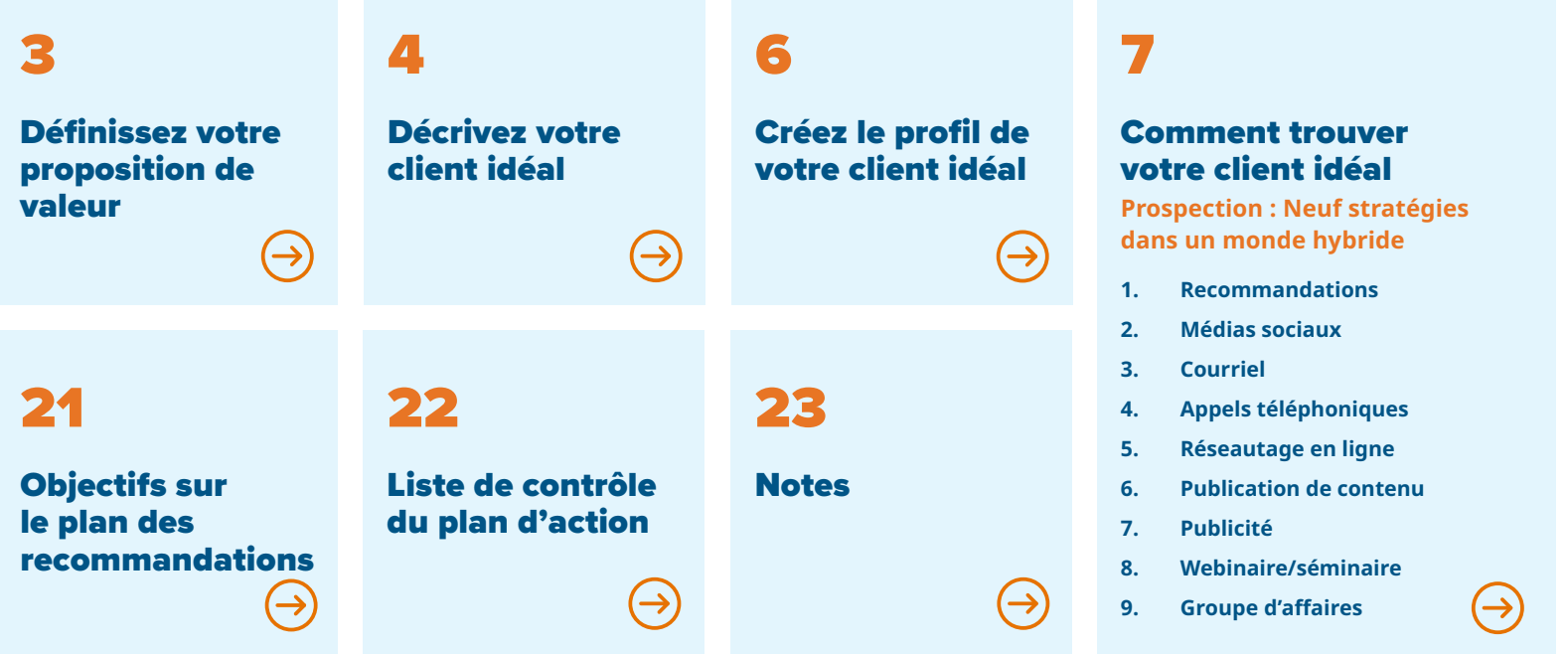

#### 2 Conseillers + Investisseurs + Mackenzie Ensemble, c'est mieux.

**Définissez votre proposition de valeur**  **Décrivez votre client idéal** 

**Créez le profil de votre client idéal** 

**Comment trouver votre client idéal** 

**Objectifs sur le plan des recommandations** 

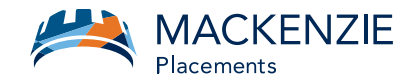

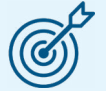

**Déterminez pourquoi un client potentiel voudrait faire affaire avec vous.**

## Définissez votre proposition de valeur.

- C'est une déclaration qui suscite un élan d'enthousiasme.
- Elle reflète ce qui vous distingue des autres et procure un avantage direct à l'auditoire.
- Commencez par le POURQUOI. Les gens ne se soucient pas de ce que vous savez, jusqu'à ce qu'ils sachent que vous vous intéressez à eux.

**POURQUOI** faites-vous ce que vous faites? **COMMENT** faites-vous ce que vous faites? La proposition de valeur. **QUE** faites-vous?

#### 3 Conseillers + Investisseurs + Mackenzie Ensemble, c'est mieux.

**Définissez votre proposition de valeur**  **Comment trouver votre client idéal** 

**Objectifs sur le plan des recommandations** 

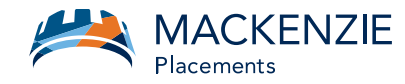

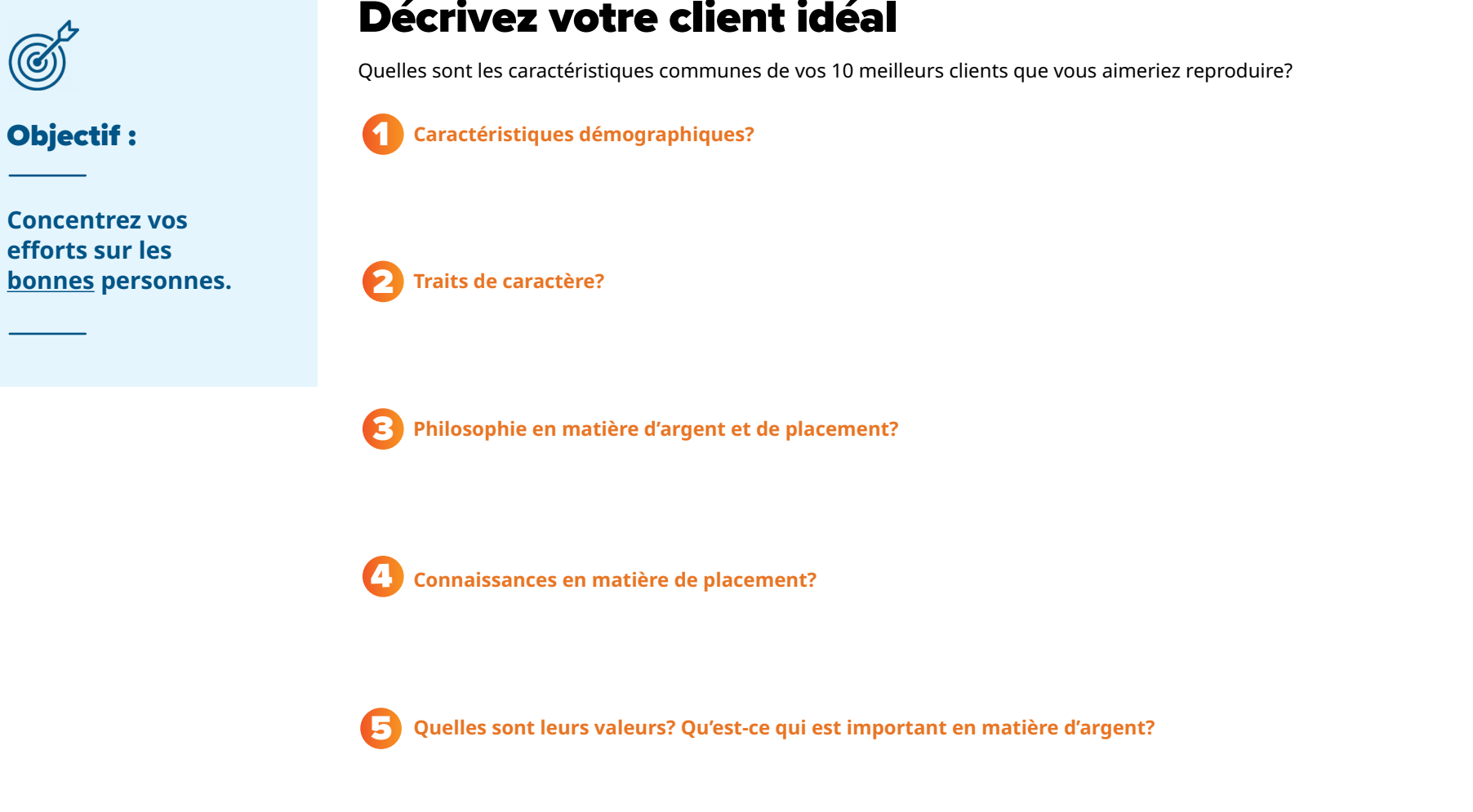

## Décrivez votre client idéal.

Conseillers + Investisseurs + Mackenzie Ensemble, c'est mieux.

**Définissez votre proposition de valeur** 

**Décrivez votre client idéal** 

**Créez le profil de votre client idéal**  **Comment trouver votre client idéal** 

**Objectifs sur le plan des recommandations**  **Liste de contrôle du plan d'action Notes**

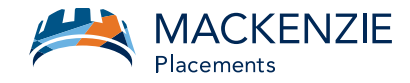

#### **Services/produits que vous fournissez?** 6

**Comment dépensent-ils leur temps et leur argent?**

**Quelle profession exercent-ils?** 8

**Qu'est-ce qui est important pour eux?** 

10 **Passe-temps ou activités sportives**

**Autres** 

9

#### 5 Conseillers + Investisseurs + Mackenzie Ensemble, c'est mieux.

**Définissez votre proposition de valeur**  **Décrivez votre client idéal** 

**Créez le profil de votre client idéal**  **Comment trouver votre client idéal** 

**Objectifs sur le plan des recommandations** 

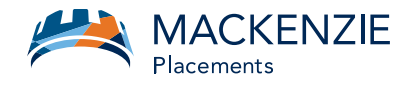

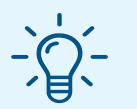

## Conseil : .

**Regroupez les clients d'après les stades de la vie pour mieux comprendre leurs besoins et cibler votre marketing.**

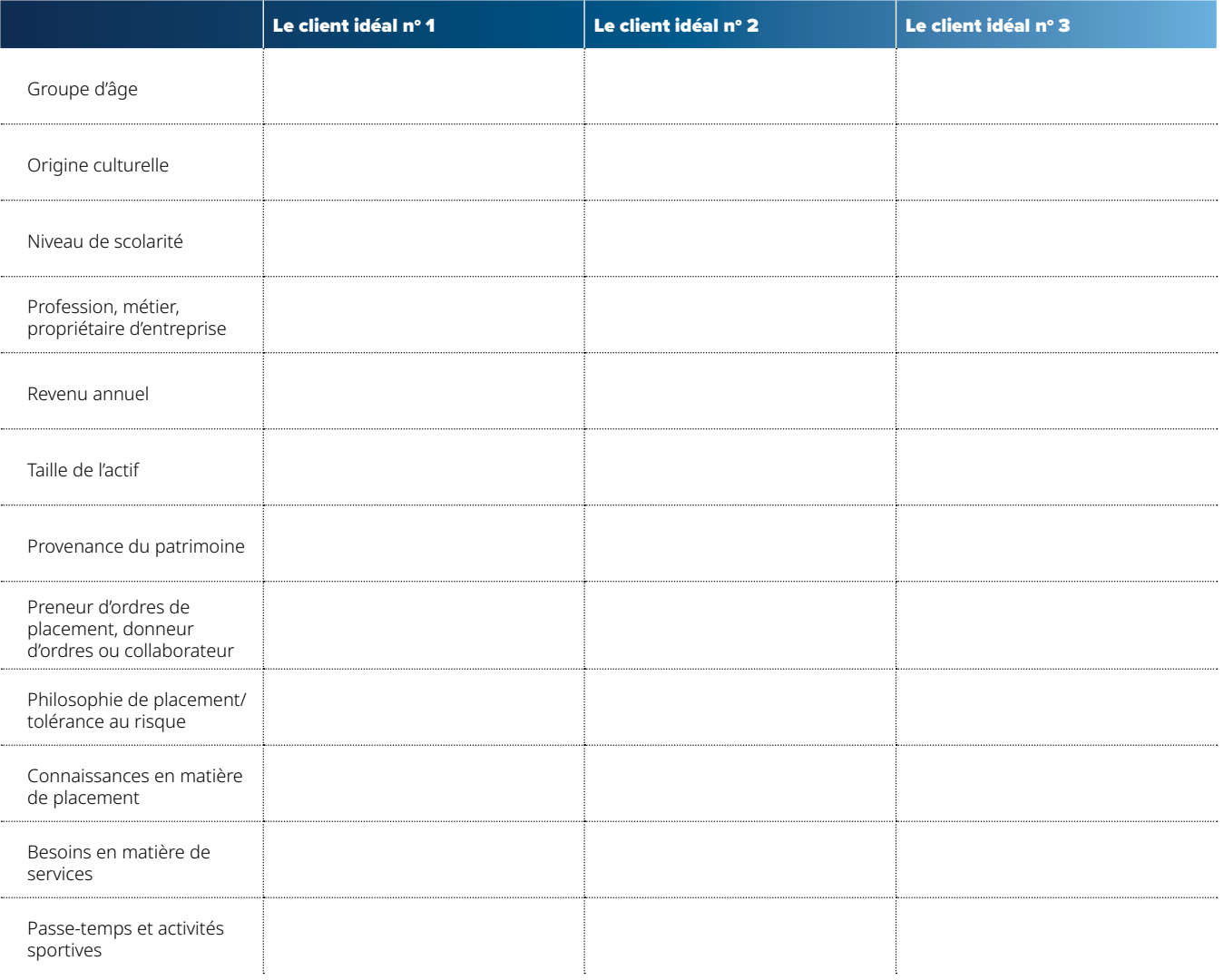

## Créez le profil de votre client idéal.

#### 6 Conseillers + Investisseurs + Mackenzie Ensemble, c'est mieux.

**Définissez votre proposition de valeur**  **Décrivez votre client idéal** 

**Créez le profil de votre client idéal** 

**Comment trouver votre client idéal** 

**Objectifs sur le plan des recommandations** 

**Liste de contrôle** 

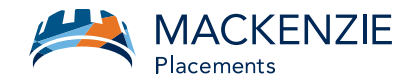

**de prospection multiples pour** 

**de réussite.**

Objectif : .

**Reproduisez vos meilleurs clients.** 

**Utilisez des techniques** 

**accroître vos chances** 

## Comment trouver votre client idéal.

#### **Prospection : Neuf stratégies dans un monde hybride**

- 1. Recommandations : Demandez à vos clients idéaux de vous présenter.
- 2. Médias sociaux : Utilisez LinkedIn ou Facebook, selon vos clients potentiels.
- **3. Courriel : Obtenez la permission et incluez une option de désabonnement**
- 4. Appels téléphoniques : N'ayez pas peur de faire des appels , mais respectez la « liste de numéros de téléphone exclus ».
- 5. Réseautage en ligne : Joignez-vous à des groupes ciblés en ligne pour rencontrer de nombreux nouveaux clients potentiels.
- 6. Publication de contenu : Rédigez des articles ou des blogues propres à votre marché cible.
- 7. Publicité : Utilisez la méthode la plus rentable
- 8. Webinaire/séminaire : Présentez un sujet d'intérêt à des nouveaux clients potentiels ou à des clients potentiels déjà contactés.
- 9. Groupe d'affaires : Mettez sur pied un groupe de différents propriétaires d'entreprise et professionnels dans votre région

#### 1. Recommandations : Demandez à vos clients idéaux de vous présenter. 1

## **À qui s'adresser pour être présenté?**

Maintenant que vous avez défini votre client idéal, examinez son réseau.

#### Conseillers + Investisseurs + Mackenzie Ensemble, c'est mieux.

**Définissez votre proposition de valeur**  **Décrivez votre client idéal** 

**Créez le profil de votre client idéal**  **Comment trouver votre client idéal** 

**Objectifs sur le plan des recommandations**  **Liste de contrôle du plan d'action Notes**

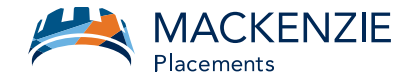

### **Le cercle intime du client idéal**

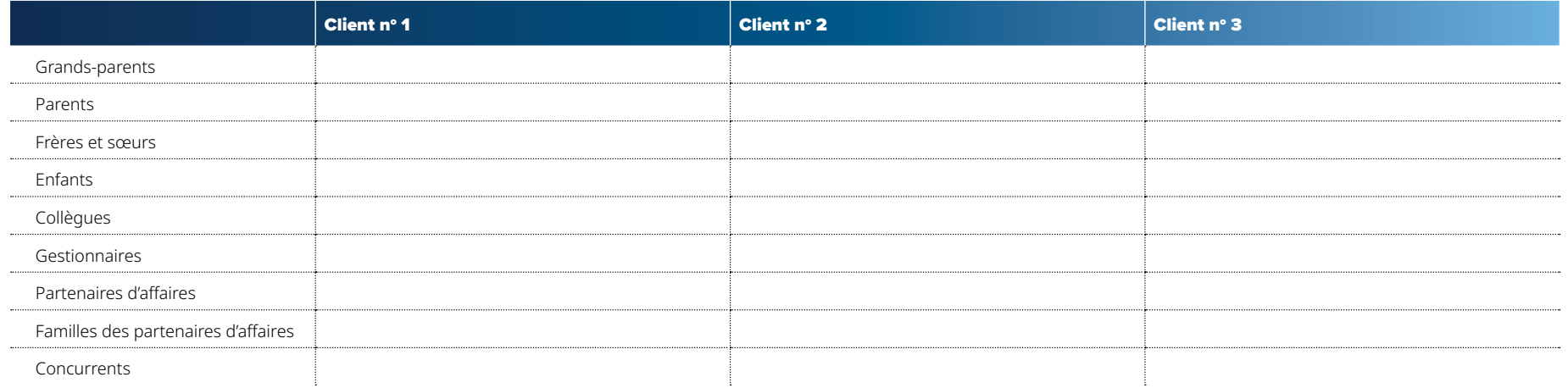

### **Centre d'influence du client idéal**

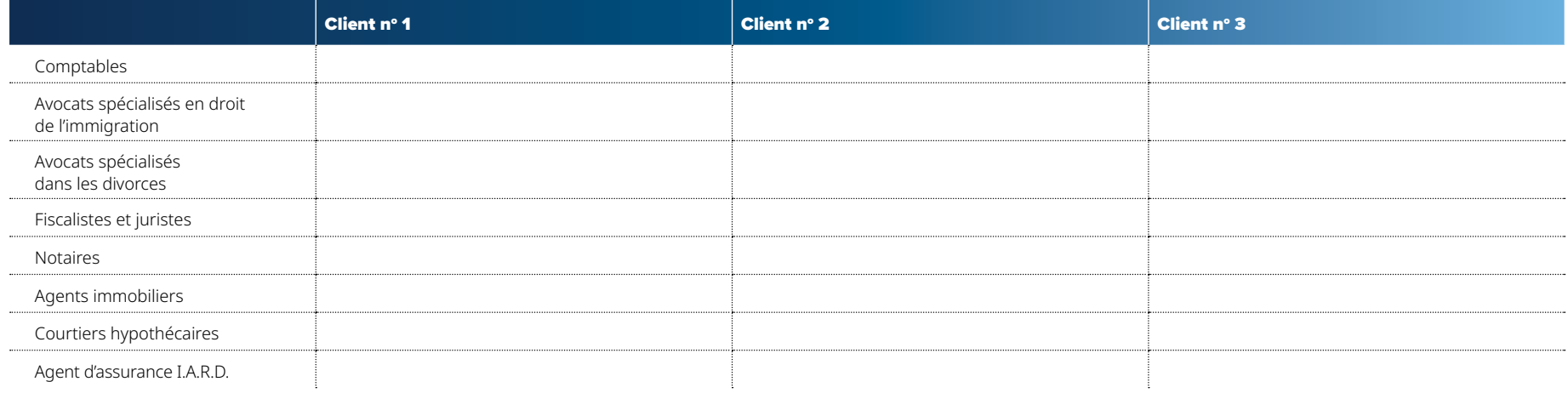

#### 8 Conseillers + Investisseurs + Mackenzie Ensemble, c'est mieux.

**Définissez votre proposition de valeur**  **Décrivez votre client idéal** 

**Créez le profil de votre client idéal**  **Comment trouver votre client idéal** 

**Objectifs sur le plan des recommandations** 

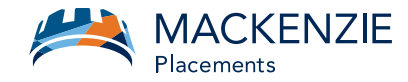

#### **Comment demander à être présenté?**

Les différentes méthodes dans un monde virtuel :

- Conversation téléphonique
- Réunion Zoom/Teams
- Courriel
- Message sur les médias sociaux
- SMS (si cette méthode de communication est déjà choisie)

## **Changez votre façon de penser : Recommandation pour faire des affaires Présentation pour faire connaissance. N'importe qui dans votre entourage Précisez à qui vous voulez qu'il ou elle vous présente.** Demandez-lui de me contacter **Prenez le contrôle de la communication.** Lorsque c'est possible **Soyez précis quant aux délais attendus.**

## Objectif : .

**Augmentez vos chances d'être présenté en réduisant le stress du client.**

### **Façon de demander typique :**

- « Si vous connaissez quelqu'un qui pourrait profiter de mes services,
- pourriez-vous me les recommander? Voici ma carte professionnelle. »

Le client ne devrait pas avoir à penser à qui vous recommander ni à comment vous mettre en contact. De plus, vous attendre à ce qu'un client potentiel communique avec vous réduira vos chances d'obtenir un rendez-vous.

#### Conseillers + Investisseurs + Mackenzie Ensemble, c'est mieux.

**Définissez votre proposition de valeur**  **Décrivez votre client idéal** 

**Créez le profil de votre client idéal**  **Comment trouver votre client idéal** 

**Objectifs sur le plan des recommandations**  **Liste de contrôle du plan d'action Notes**

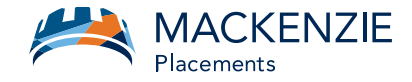

#### **Demande moins stressante :**

#### **Gestionnaire :**

« Vous avez mentionné que votre gestionnaire était quelqu'un de bien. J'aimerais beaucoup faire sa connaissance. J'aimerais entrer en communication avec elle par LinkedIn. Pourriez-vous lui faire savoir qui je suis afin qu'elle s'attende à une invitation de ma part la semaine prochaine? »

Rédigez votre propre déclaration de présentation

#### **Concurrent : Tim Hortons**

« En passant devant le Tim Hortons qui est à quelques pas de chez vous, j'ai remarqué qu'il n'avait pas l'air aussi occupé que vous. Connaissez-vous le propriétaire/ franchisé? **Est-ce que cela vous ennuie si je l'appelle et mentionne que nous faisons affaire? »**

Rédigez votre propre déclaration de présentation

#### **Membre de la famille : Frère**

« Vous avez mentionné que votre frère aimait beaucoup jouer au golf, j'aimerais l'inviter à se joindre à moi pour une partie dans deux semaines. Accepteriez-vous de me présenter? Ou, est-ce que cela vous ennuie si je lui téléphone? »

Rédigez votre propre déclaration de présentation

Conseillers + Investisseurs + Mackenzie Ensemble, c'est mieux.

**Définissez votre proposition de valeur**  **Décrivez votre client idéal** 

**Créez le profil de votre client idéal**  **Comment trouver votre client idéal** 

**Objectifs sur le plan des recommandations**  **Liste de contrôle du plan d'action Notes**

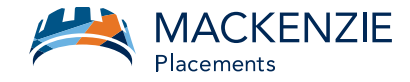

#### **Centres d'influence : Comptable**

« J'estime qu'il serait judicieux que je collabore avec votre comptable pour concevoir les meilleures stratégies fiscales pour vous. Accepteriez-vous de m'ajouter à votre prochain rendez-vous Zoom avec votre comptable? »

Rédigez votre propre déclaration de présentation

#### **Centres d'influence : Agent d'assurance I.A.R.D.**

Rédigez votre propre déclaration de présentation

#### **Centres d'influence : Agents immobiliers**

Rédigez votre propre déclaration de présentation

11 Conseillers + Investisseurs + Mackenzie Ensemble, c'est mieux.

**Définissez votre proposition de valeur**  **Décrivez votre client idéal** 

**Créez le profil de votre client idéal**  **Comment trouver votre client idéal** 

**Objectifs sur le plan des recommandations** 

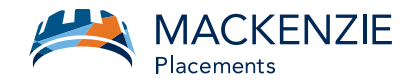

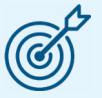

**Augmentez vos chances d'être présenté en faisant votre demande lorsque vous créez de la valeur.**

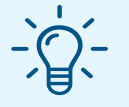

## Conseil :

**N'attendez pas d'établir une longue relation de confiance avant de poser la question.**

### **Quand demander à être présenté?**

### **Faites-en un processus :**

**Nouveaux clients :** Demandez-leur de signer une lettre d'engagement indiquant votre niveau de service, la fréquence des contacts et leur engagement à vous présenter des gens si les niveaux de service sont atteints.

#### **Moments où de la valeur est créée :**

- Au début d'une relation une fois que l'analyse complète a été effectuée.
- Après un examen des placements.
- Après un événement visant à remercier le client.
- Après une rétroaction positive.
- Une fois que les résultats positifs d'un sondage auprès de la clientèle sont connus.
- Après une réunion réussie.

#### Conseillers + Investisseurs + Mackenzie Ensemble, c'est mieux.

12

**Définissez votre proposition de valeur**  **Décrivez votre client idéal** 

**Créez le profil de votre client idéal**  **Comment trouver votre client idéal** 

**Objectifs sur le plan des recommandations** 

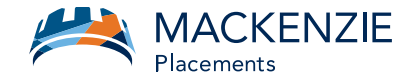

Dressez la liste de vos principaux clients et indiquez la date à laquelle vous avez demandé ou envisagez de demander à être présenté dans la colonne appropriée.

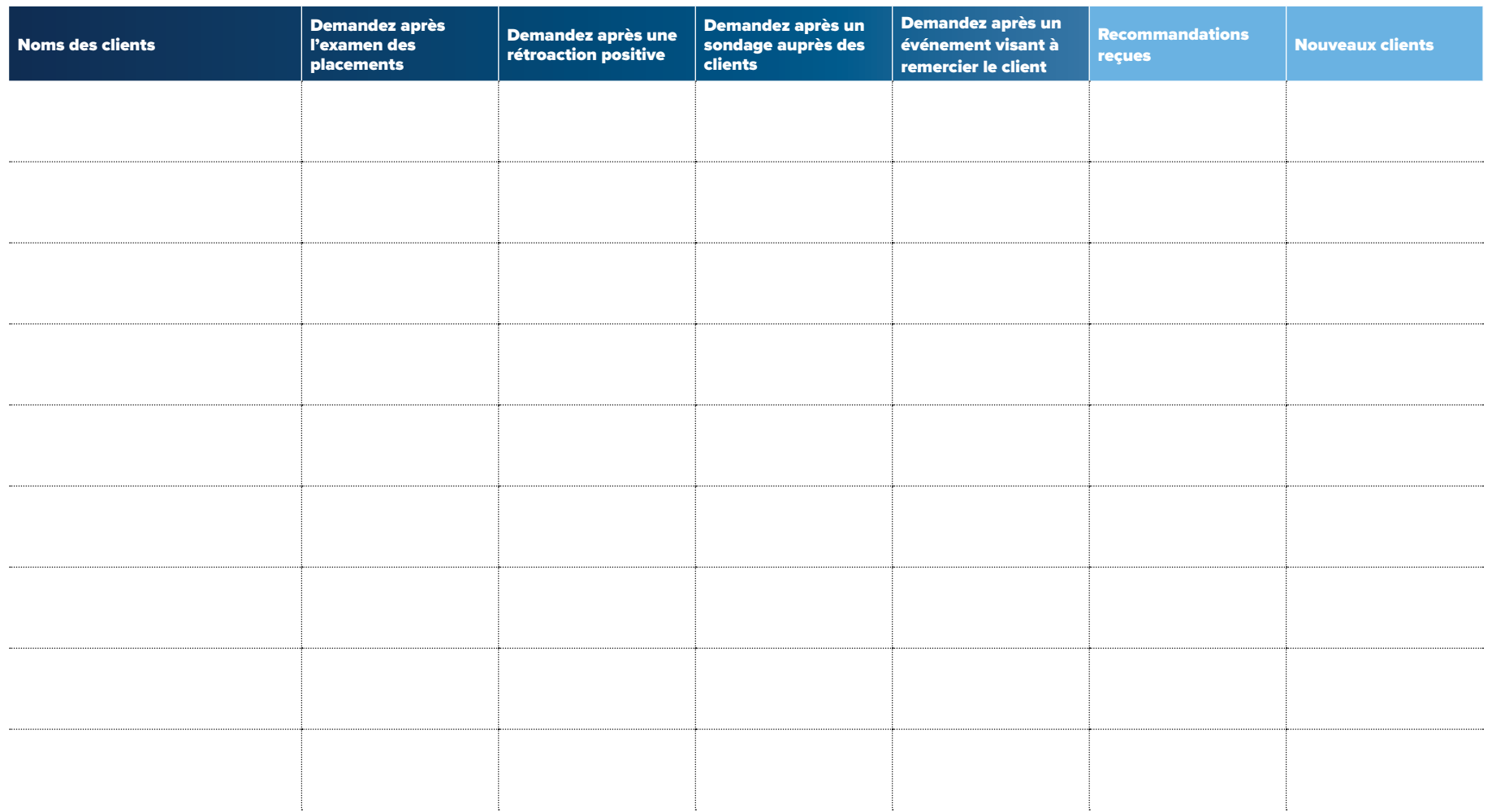

#### 13 Conseillers + Investisseurs + Mackenzie Ensemble, c'est mieux.

**Définissez votre proposition de valeur**  **Décrivez votre client idéal** 

**Comment trouver votre client idéal** 

**Objectifs sur le plan des recommandations** 

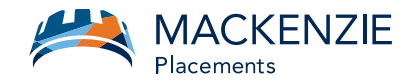

**continuer.**

**Montrez votre appréciation à la personne qui vous a recommandé et encouragez-la à** 

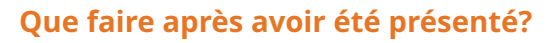

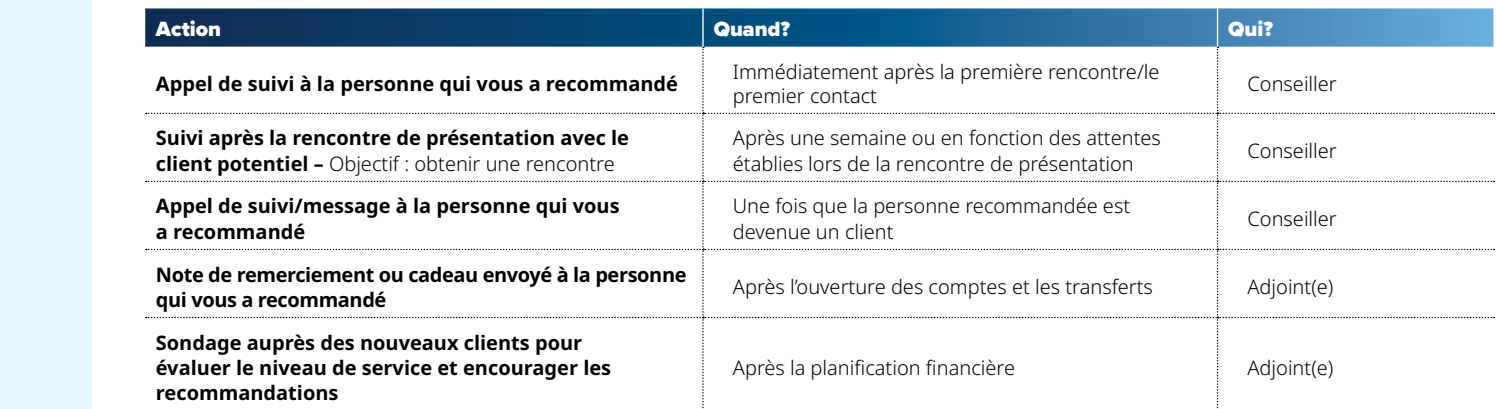

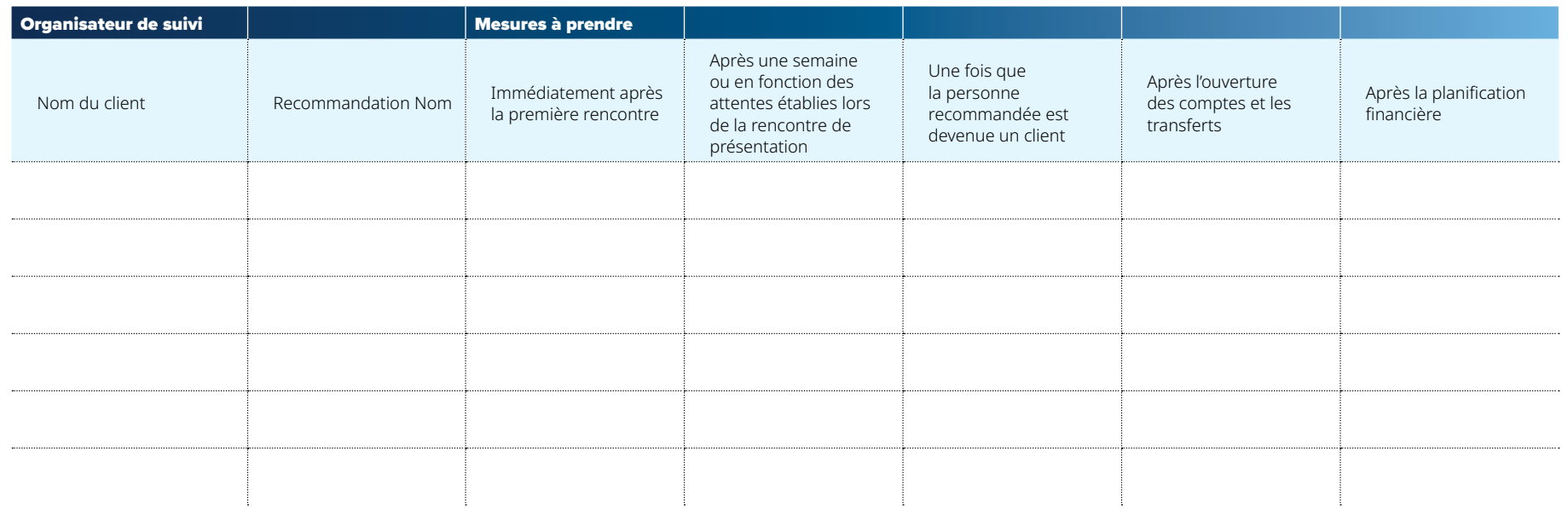

#### Conseillers + Investisseurs + Mackenzie Ensemble, c'est mieux.

14

**Définissez votre proposition de valeur** 

**Décrivez votre client idéal** 

**Créez le profil de votre client idéal** 

**Comment trouver votre client idéal** 

**Objectifs sur le plan des recommandations** 

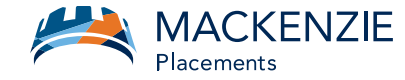

## 2. Médias sociaux : Utilisez LinkedIn ou Facebook, selon vos clients potentiels. 2

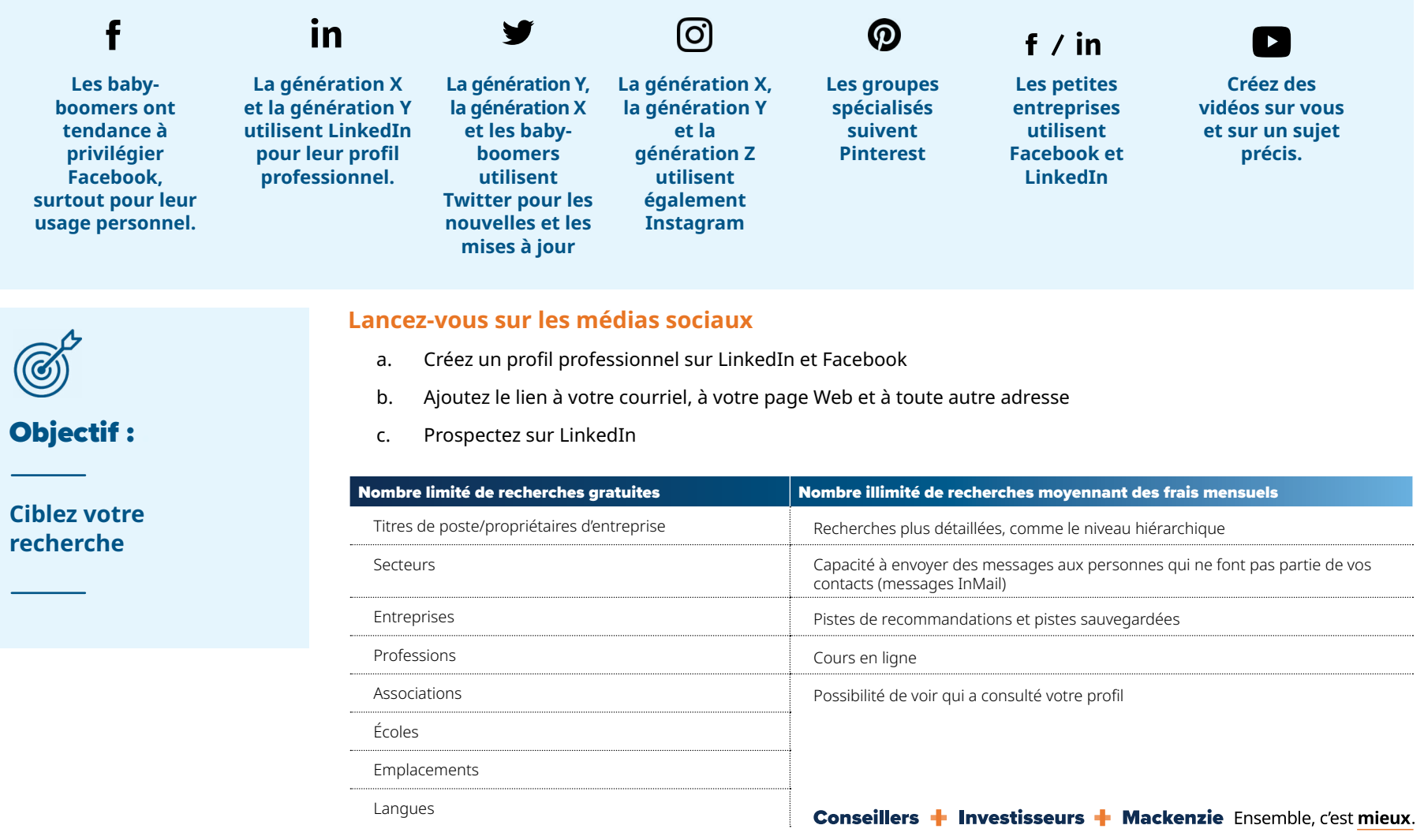

**Définissez votre proposition de valeur**  **Décrivez votre client idéal** 

**Créez le profil de votre client idéal** 

**Comment trouver votre client idéal** 

**Objectifs sur le plan des recommandations**  **Liste de contrôle du plan d'action Notes**

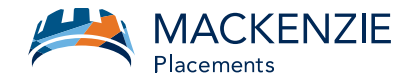

#### Listes des adresses courriel : Communiquez régulièrement avec un groupe précis de contacts 8

- a. Achetez un répertoire pour cibler votre marché
- b. Créez une liste d'adresses courriel à partir des pages jaunes
- c. Segmentez et ciblez votre message

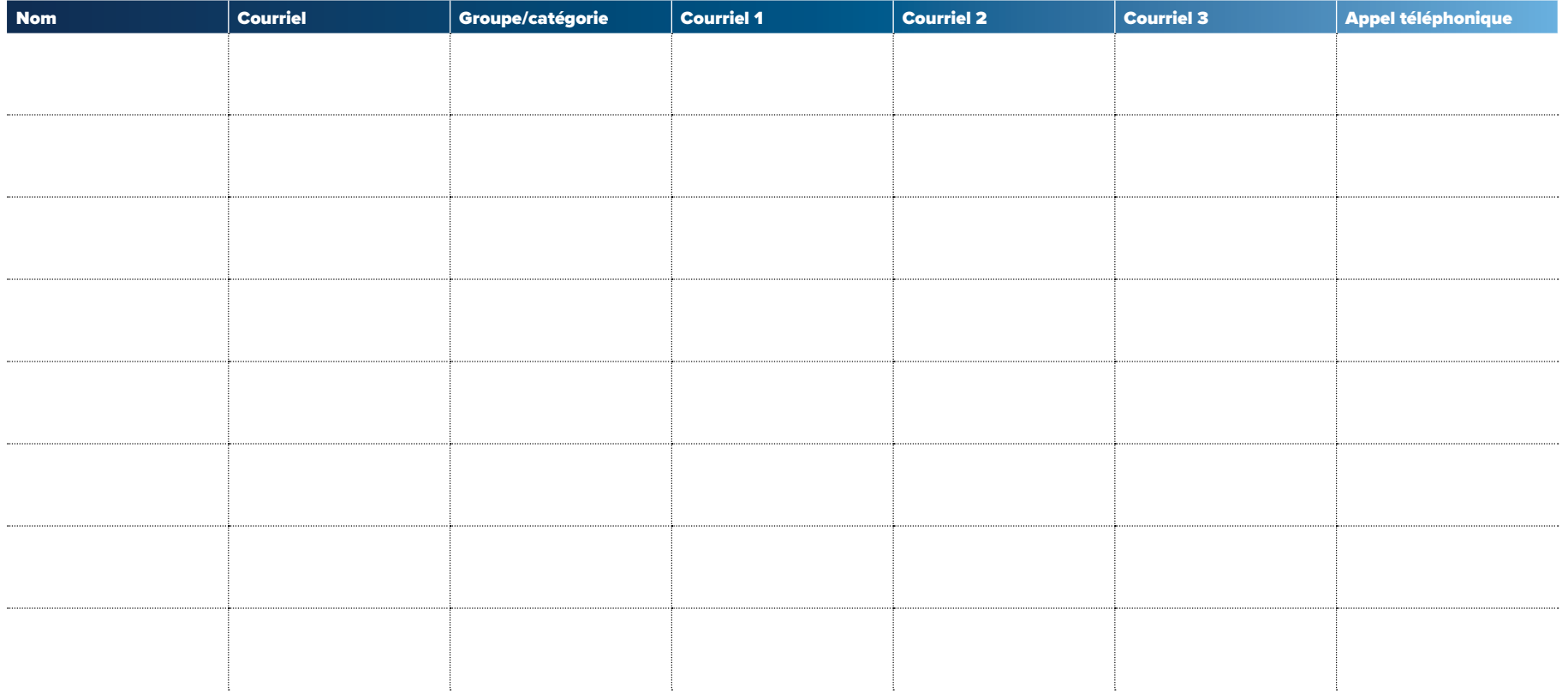

#### 16 Conseillers + Investisseurs + Mackenzie Ensemble, c'est mieux.

**Définissez votre proposition de valeur**  **Comment trouver votre client idéal** 

**Objectifs sur le plan des recommandations** 

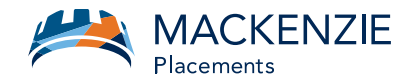

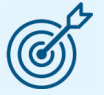

**Élargissez votre réseau** 

#### Appels téléphoniques : N'ayez pas peur de faire des appels. 4

- a. Présentations
- b. Suivi des courriels
- c. Marché potentiel (respectez les numéros de téléphone exclus)

#### 5. Réseautage en ligne : Préparez quelques phrases pour rencontrer beaucoup de nouvelles personnes.. 5

- Ajoutez des contacts envoyez une invitation aux clients potentiels pour qu'ils fassent partie de votre réseau
- Publiez du contenu ou rédigez votre propre contenu pour rehausser votre marque
- Suivez les contacts, les groupes ou les membres
- Suivez les tendances du secteur
- Établissez la confiance et développez votre marque
- Lancez des conversations sur Twitter ou participez à des conversations
- Impliquez-vous dans un organisme de bienfaisance ou sans but lucratif

## 6. Affichez ou publiez du contenu : Rédigez des articles ou des blogues qui ciblent vos contacts.

- a. La clé est d'être cohérent
- b. Affichez de l'information sur qui vous êtes
- c. Affichez de l'information sur votre secteur
- d. Affichez de l'information sur votre « pourquoi », vos valeurs ou les valeurs du client potentiel.

#### Conseillers + Investisseurs + Mackenzie Ensemble, c'est mieux.

**Définissez votre proposition de valeur**  **Décrivez votre client idéal** 

**Comment trouver votre client idéal** 

**Objectifs sur le plan des recommandations** 

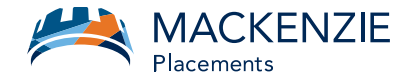

## 7. Faites de la publicité : Utilisez LinkedIn pour cibler votre marché

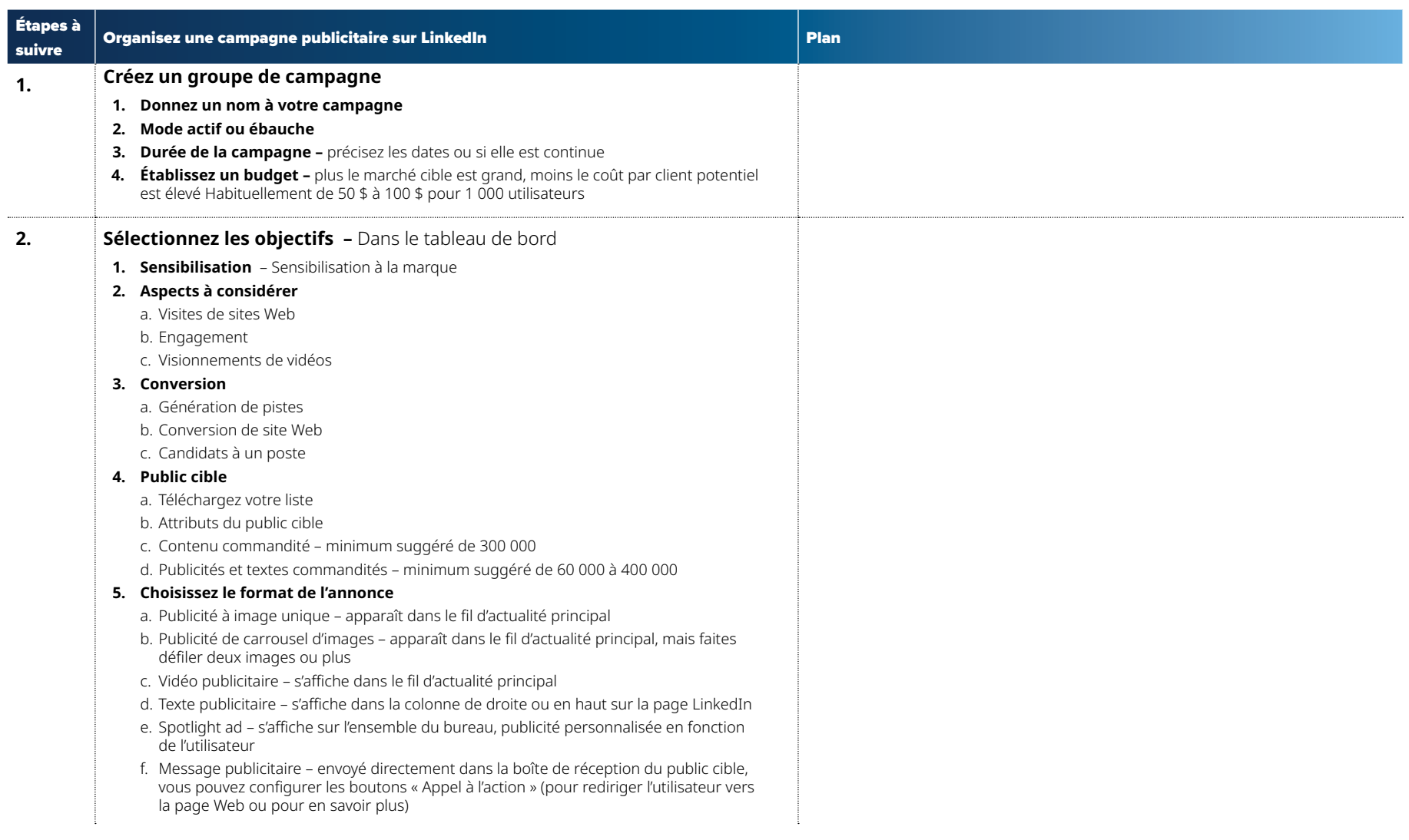

#### 18 Conseillers + Investisseurs + Mackenzie Ensemble, c'est mieux.

**Définissez votre proposition de valeur** 

**Décrivez votre client idéal** 

**Créez le profil de votre client idéal**  **Comment trouver votre client idéal** 

**Objectifs sur le plan des recommandations** 

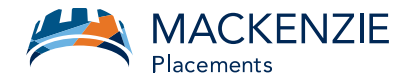

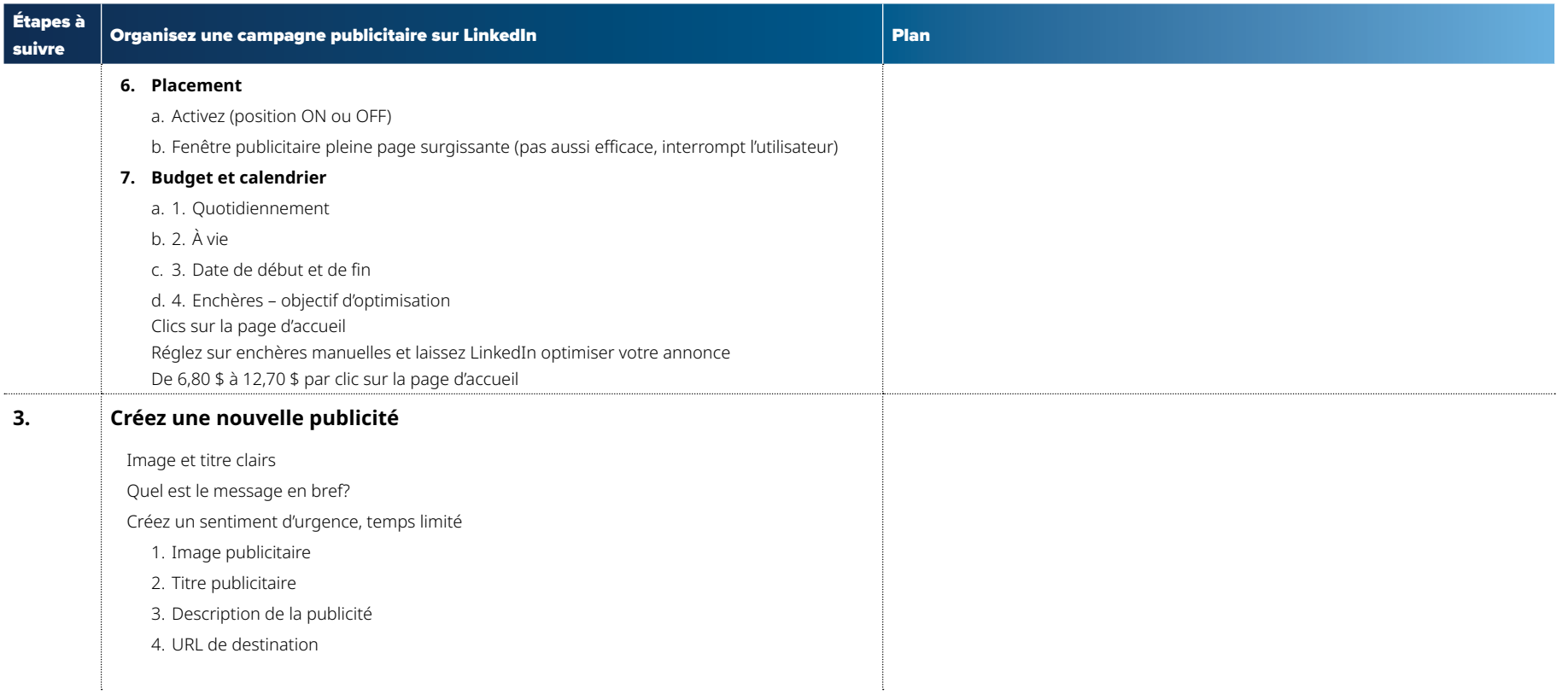

Conseils :

- **1. Le contenu doit être bref** (vous avez de 2 à 3 secondes pour attirer l'attention, les vidéos sont fermées dans les 10 secondes)
- **2. Intégrez des personnes** augmentez le nombre de clics publicitaires jusqu'à 160 % (utilisez des personnes reconnaissables, des dirigeants, votre PDG)
- **3. Utilisez les données démographiques –** LinkedIn devinera l'âge approximatif à l'aide des renseignements du profil, utilisez donc d'autres données démographiques comme l'emplacement géographique
- **4. Présentez des statistiques, des citations et des témoignages** 37 % plus de clics et 162 % plus d'impressions

#### 19 Conseillers + Investisseurs + Mackenzie Ensemble, c'est mieux.

**Définissez votre proposition de valeur**  **Décrivez votre client idéal** 

**Créez le profil de votre client idéal** 

**Comment trouver votre client idéal** 

**Objectifs sur le plan des recommandations** 

## **MACKENZIE**<br>Placements

## 8. Webinaire/séminaire : Présentez un sujet d'intérêt à des nouveaux clients potentiels ou à des clients potentiels déjà contactés.

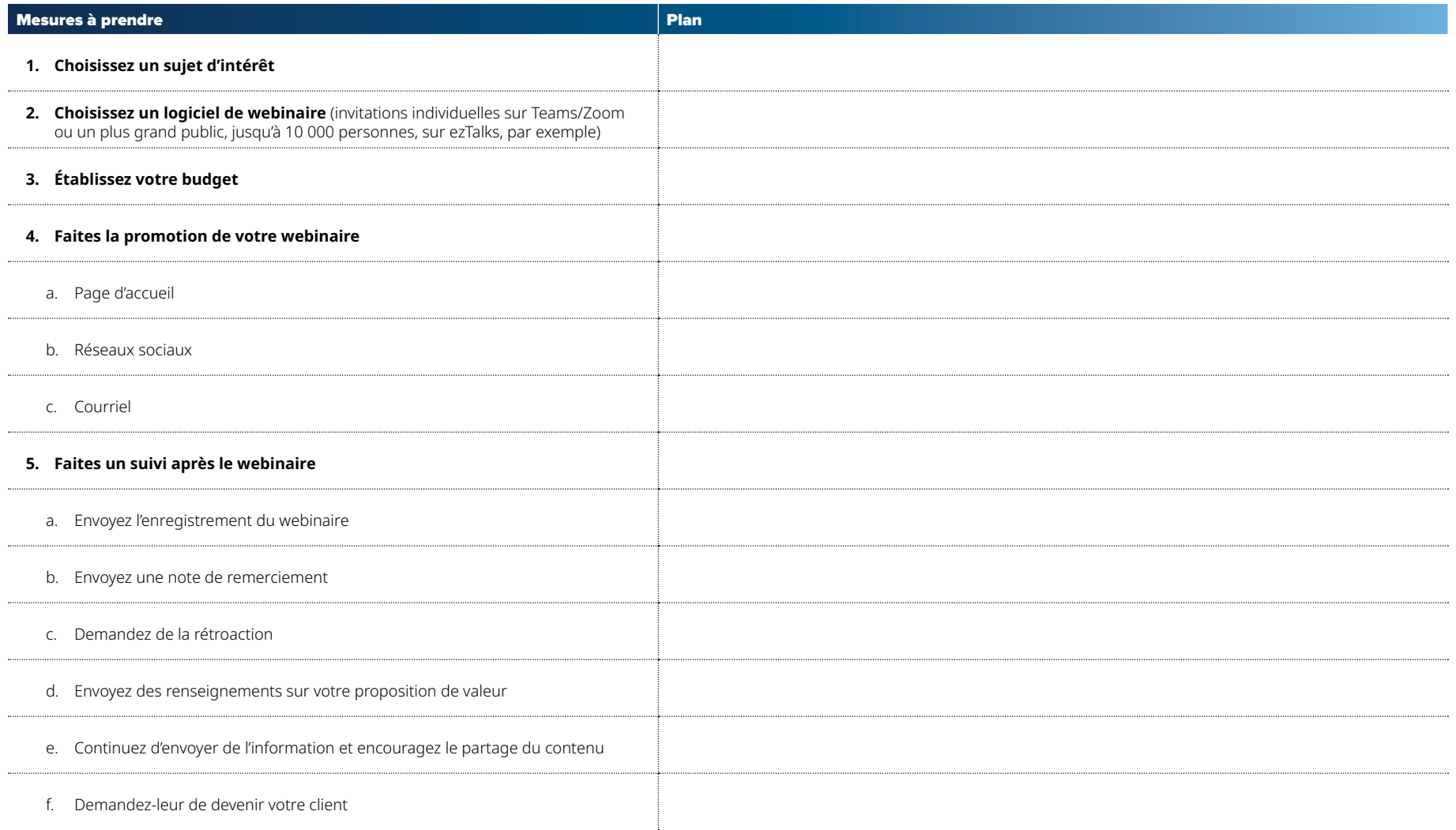

#### 20 Conseillers + Investisseurs + Mackenzie Ensemble, c'est mieux.

**Définissez votre proposition de valeur**  **Décrivez votre client idéal** 

**Créez le profil de votre client idéal** 

**Comment trouver votre client idéal** 

**Objectifs sur le plan des recommandations** 

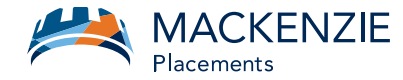

## 9. Cercle d'affaires : Organisez un groupe avec différents propriétaires d'entreprise, personnes d'influence et professionnels

- a. Organisez des réunions Zoom mensuelles préparez un ordre du jour des sujets à couvrir
- b. Demandez à une personne d'animer la réunion
- c. Présentez et mettez en avant deux ou trois membres à chaque réunion
- d. Échangez des idées, des histoires, des exemples de réussites et de défis et des occasions

## Objectifs sur le plan des recommandations

**De combien de recommandations avez-vous besoin pour atteindre vos objectifs de revenus, de bénéfices et d'actif?** 

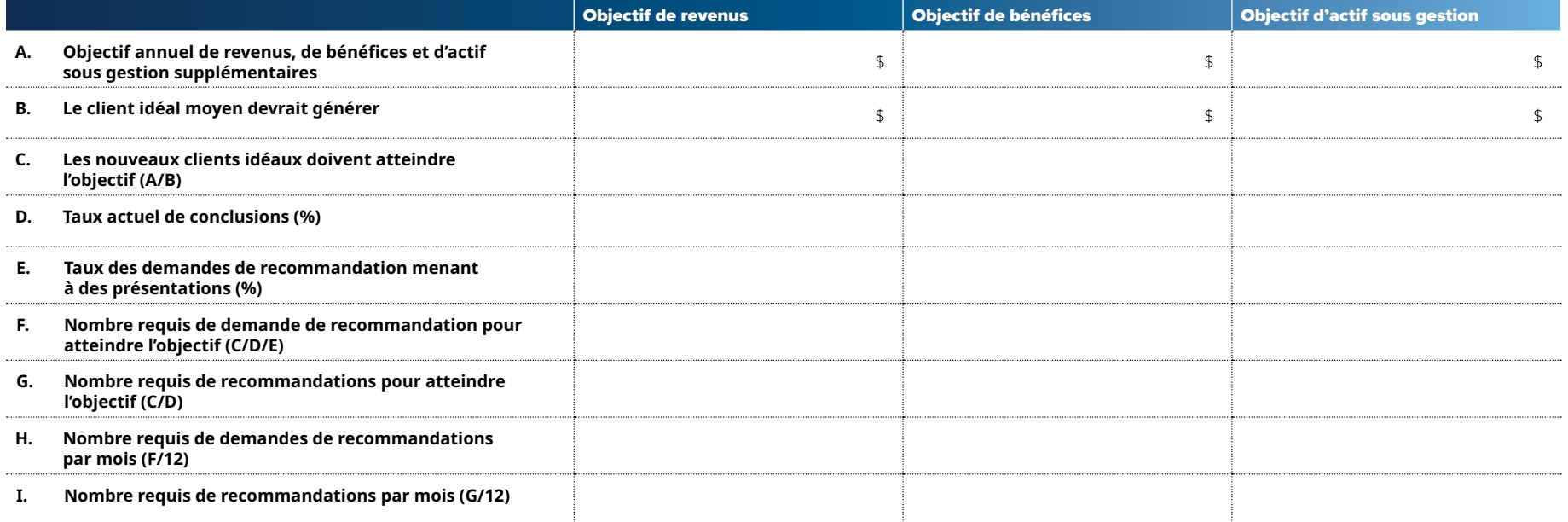

#### 21 Conseillers + Investisseurs + Mackenzie Ensemble, c'est mieux.

**Définissez votre proposition de valeur**  **Comment trouver votre client idéal** 

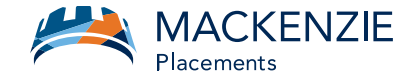

## **Liste de contrôle du plan d'action – Intégration des notions**

### **Comment trouver vos clients idéaux**

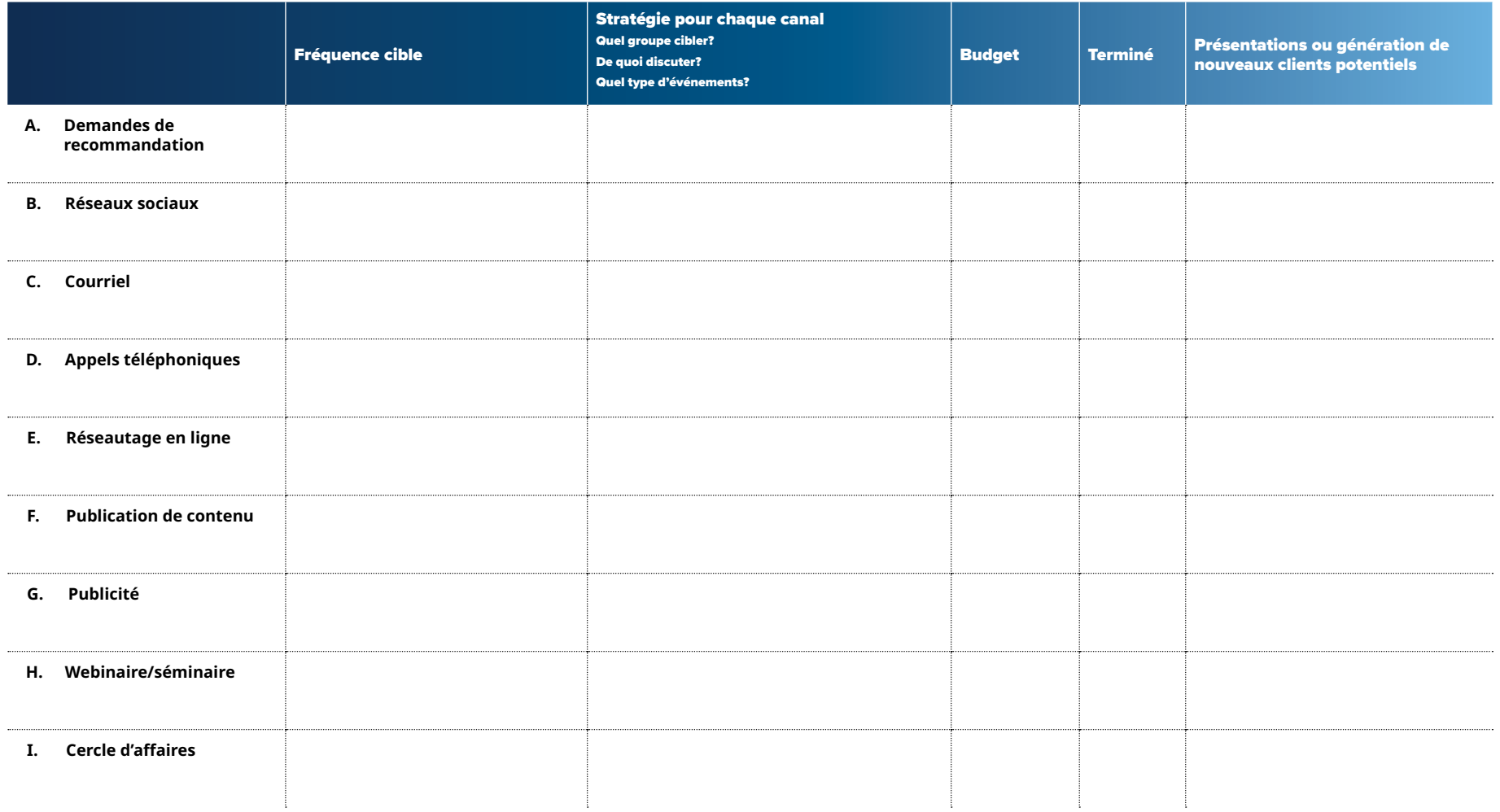

#### 22 Conseillers + Investisseurs + Mackenzie Ensemble, c'est mieux.

**Définissez votre proposition de valeur** 

**Objectifs sur le plan des recommandations** 

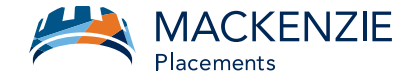

## Notes :

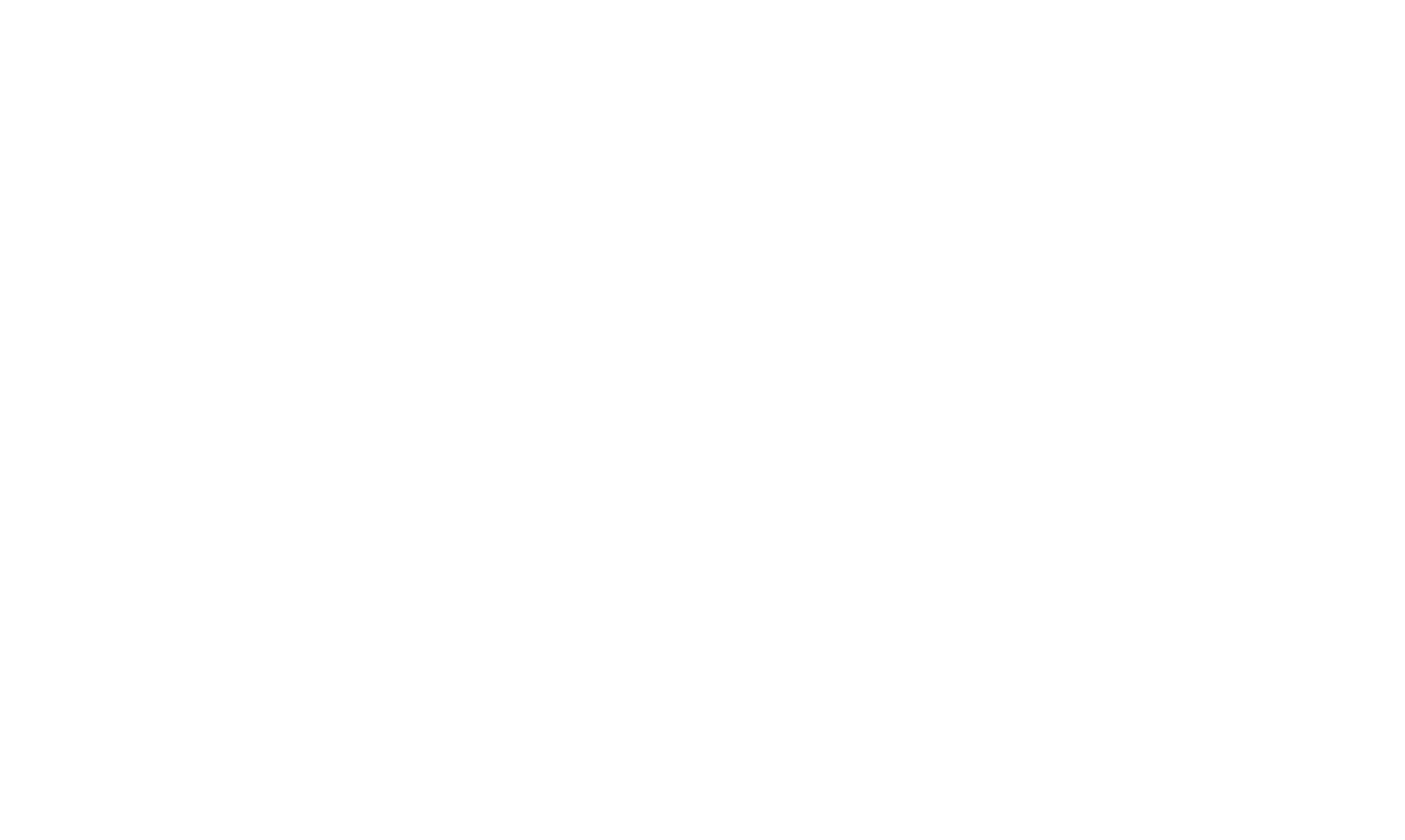

#### 23 Conseillers + Investisseurs + Mackenzie Ensemble, c'est mieux.

**Définissez votre proposition de valeur**  **Décrivez votre client idéal** 

**Créez le profil de votre client idéal** 

**Comment trouver votre client idéal** 

**Objectifs sur le plan des recommandations** 

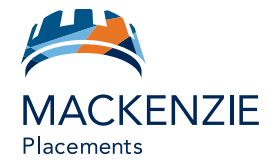

### **L'équipe Gestion de la pratique de Mackenzie vous remercie.**

Les placements dans les fonds communs peuvent donner lieu à des commissions, des commissions de suivi, des frais de gestion et d'autres frais. Veuillez lire le prospectus avant d'investir. Les fonds communs ne sont pas garantis, leur valeur varie fréquemment et leur rendement antérieur peut ne pas se reproduire.

Ces renseignements ne devraient pas être interprétés comme un conseil juridique, fiscal ou comptable. Ce matériel a été préparé à des fins de renseignement seulement. Les renseignements fiscaux présentés dans ce document sont de nature générale et les clients sont priés de consulter leur propre fiscaliste-conseil, comptable, avocat ou notaire avant d'adopter une quelconque stratégie décrite aux présentes car les circonstances individuelles de chaque client sont uniques. Nous nous sommes efforcés d'assurer l'exactitude des renseignements fournis au moment de la rédaction. Néanmoins, si les renseignements figurant dans ce document devaient s'avérer inexacts ou incomplets, ou si la loi ou son interprétation devaient changer après la date de ce document, les conseils fournis pourraient être inadéquat ou inappropriée. On ne devrait pas s'attendre à ce que ces renseignements soient mis à jour, complétés ou révisés en raison de nouveaux renseignements, de nouvelles circonstances, d'événements futurs ou autre. Nous ne sommes pas responsables des erreurs qu'il pourrait y avoir dans ce document, ni redevables envers quiconque se fie aux renseignements contenus dans ce document. Veuillez consulter votre conseiller juridique ou fiscal attitré.

#### Conseillers + Investisseurs + Mackenzie Ensemble, c'est mieux.

**Définissez votre proposition de valeur**  **Décrivez votre client idéal** 

**Créez le profil de votre client idéal** 

**Comment trouver votre client idéal** 

**Objectifs sur le plan des recommandations**